**Universidad Tecnológica Nacional Facultad Regional Córdoba Ingeniería en Sistemas de Información**

# Habilitación Profesional

# Modelo de Diseño

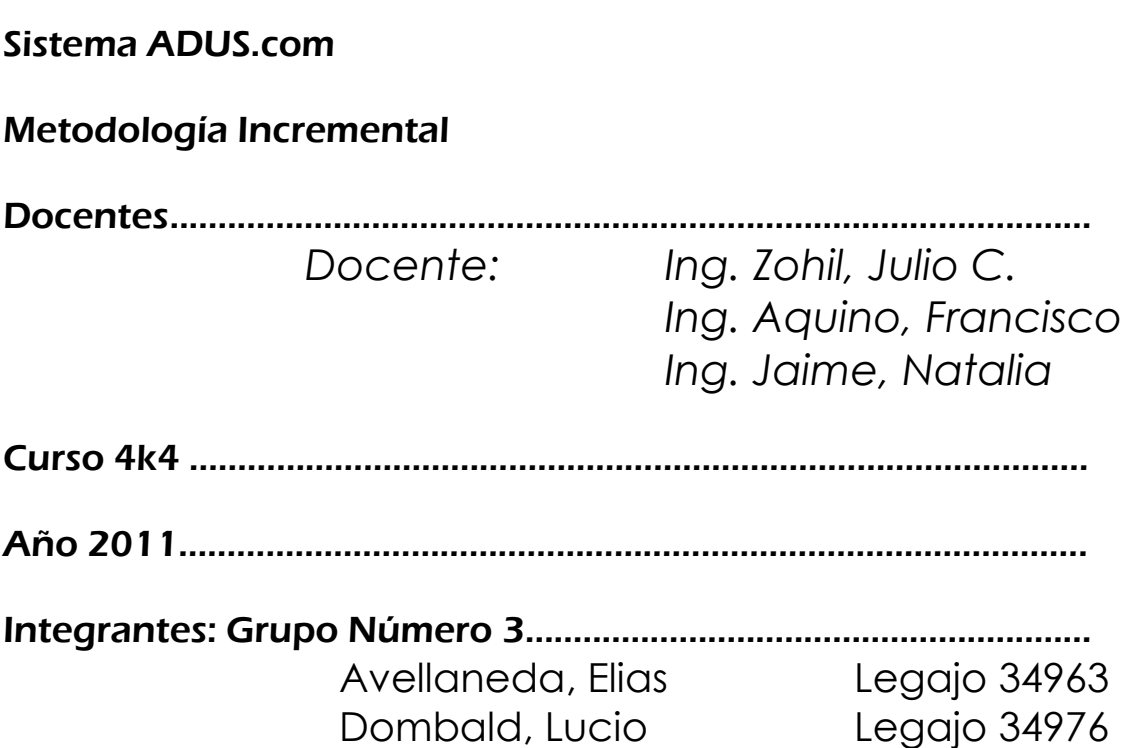

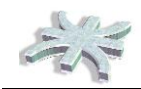

# <span id="page-1-0"></span>Índice

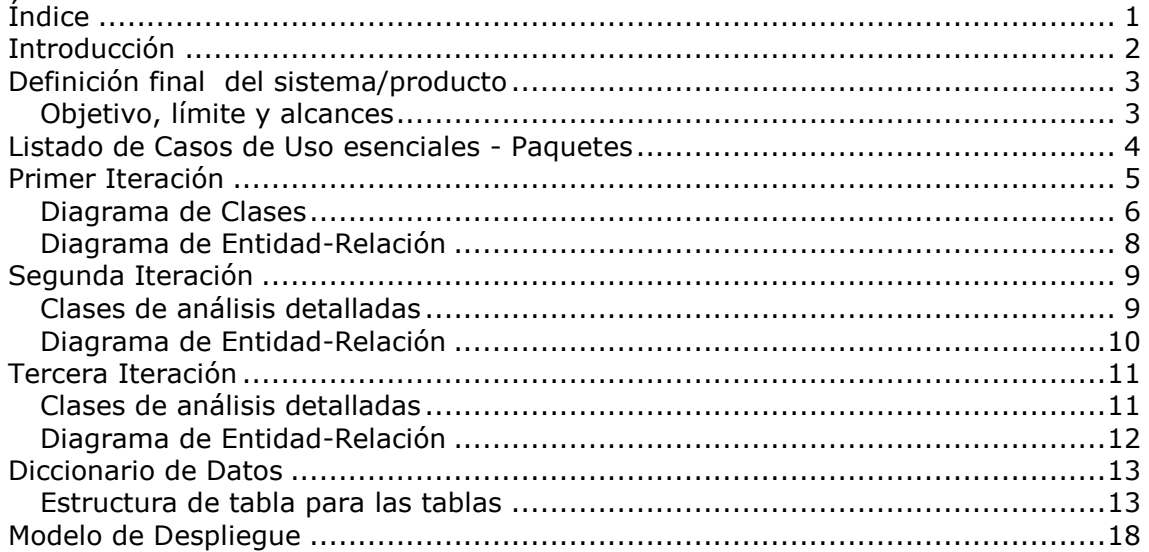

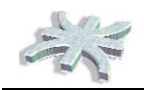

# <span id="page-2-0"></span>**Introducción**

El presente trabajo tiene como objetivo principal determinar el Modelo de Diseño describiendo la manera en que se implementará la solución.

Se describirán mapeos de Clases a la Base de Datos, se describirán las tablas, como así también se hará una descripción detallada de los métodos de cada clase.

Se mostrará un diagrama de despliegue y el diagrama de paquetes.

Por último, se realizará una minuciosa descripción de los estándares de desarrollo a ser utilizados.

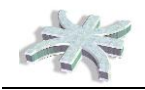

# <span id="page-3-0"></span>**Definición final del sistema/producto**

## <span id="page-3-1"></span>*Objetivo, límite y alcances*

**Nombre del producto informático:** adus.com

**Objetivo:** Brindar un producto informático basado en tecnología web destinado a empresas de cualquier rubro que permita administrar las tareas concernientes a la solicitud, gestión, administración, revalidación y control de los perfiles de acceso a los sistemas de la compañía.

**Límite:** Desde que surge la necesidad de un empleado de acceder a ciertas funciones de un sistema hasta la baja del mismo.

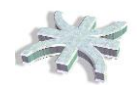

# <span id="page-4-0"></span>**Listado de Casos de Uso esenciales - Paquetes**

En dicho listado se listan los casos de uso esenciales, es decir, aquellos que son necesarios implementar para resolver los casos de uso de negocio. Por otra parte, no se listan la mayoría de los **no esenciales**, generalmente los casos de uso que incluyen alta, bajas, modificaciones y consultas.

Los paquetes en que decidimos dividir nuestro sistema son los siguientes:

- Administración de Perfiles y Seguridad
- Administración de Revalidación de Usuarios
- Administración WF SOD
- Interfaces
- Reportes

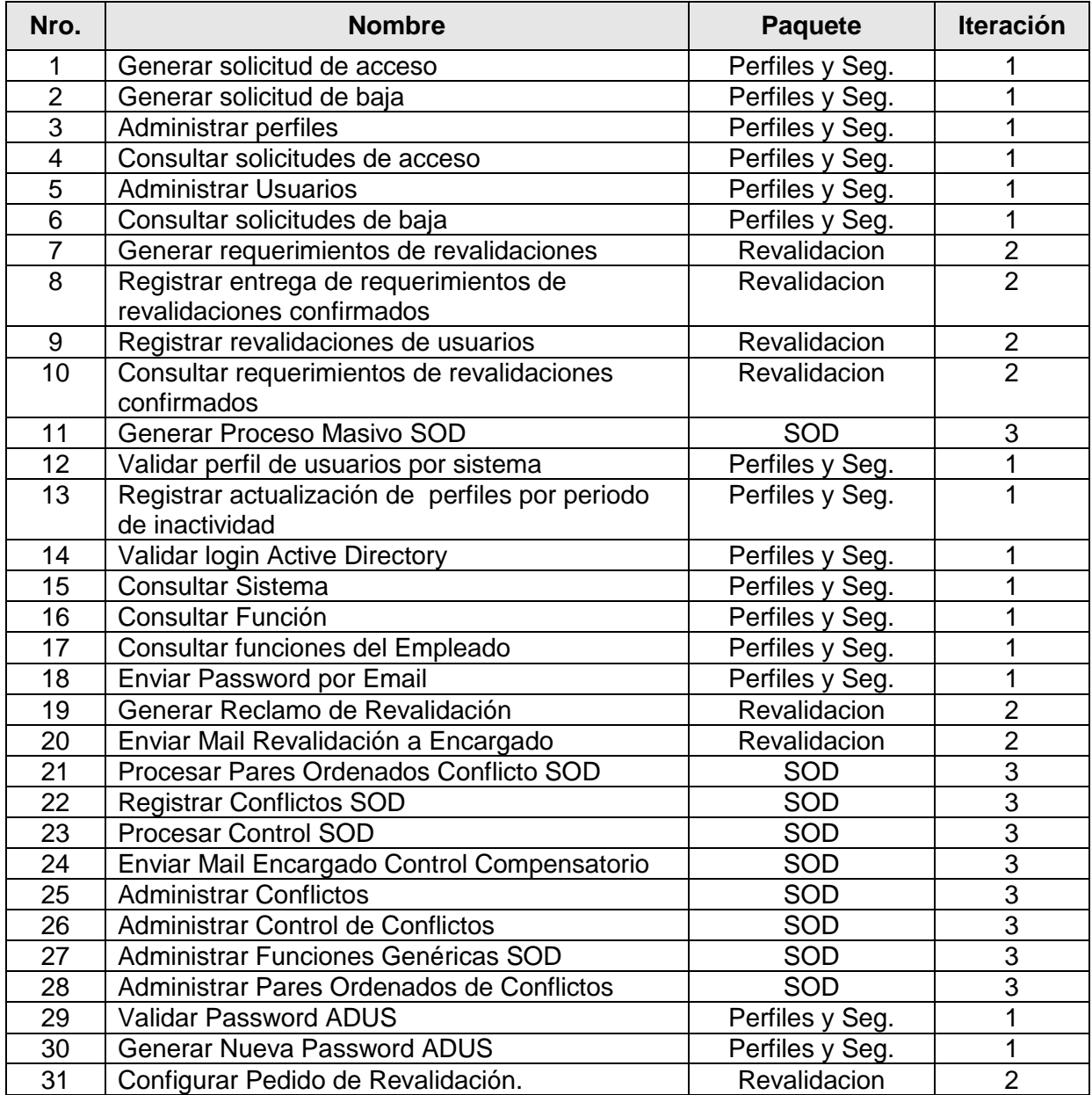

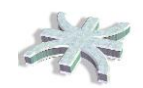

# **Primer Iteración**

## <span id="page-5-0"></span>Modulo Administración de Usuarios y Perfiles

#### **Objetivo:**

En la presente iteración se tiene como objetivo desarrollar los módulos iniciales de la aplicación, donde principalmente trataremos la configuración y carga de datos al sistema, como así también todo lo referido a la gestión de los perfiles de usuario y las interfaces con los sistemas clientes.

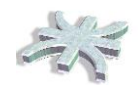

## <span id="page-6-0"></span>*Diagrama de Clases*

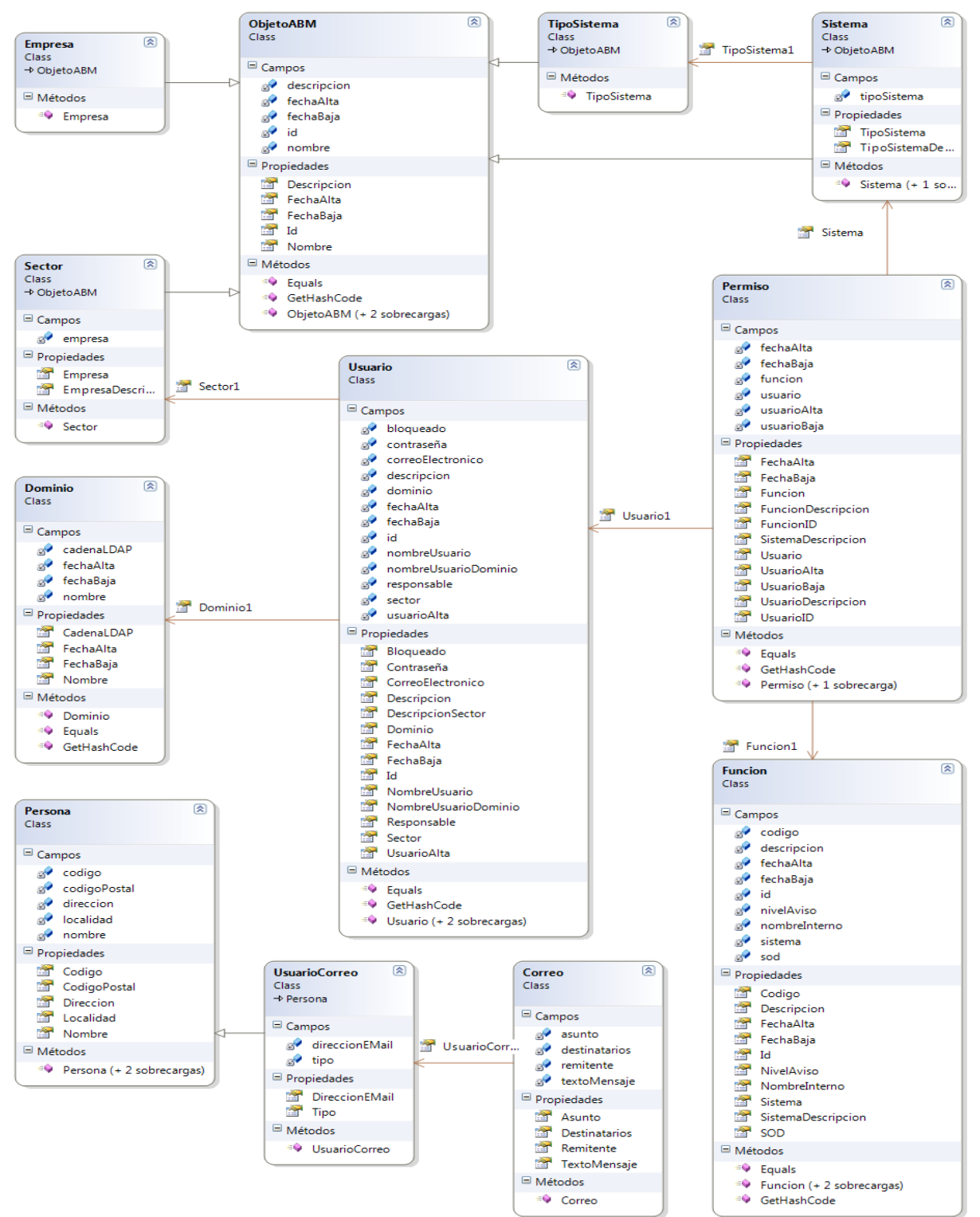

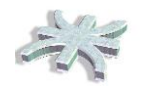

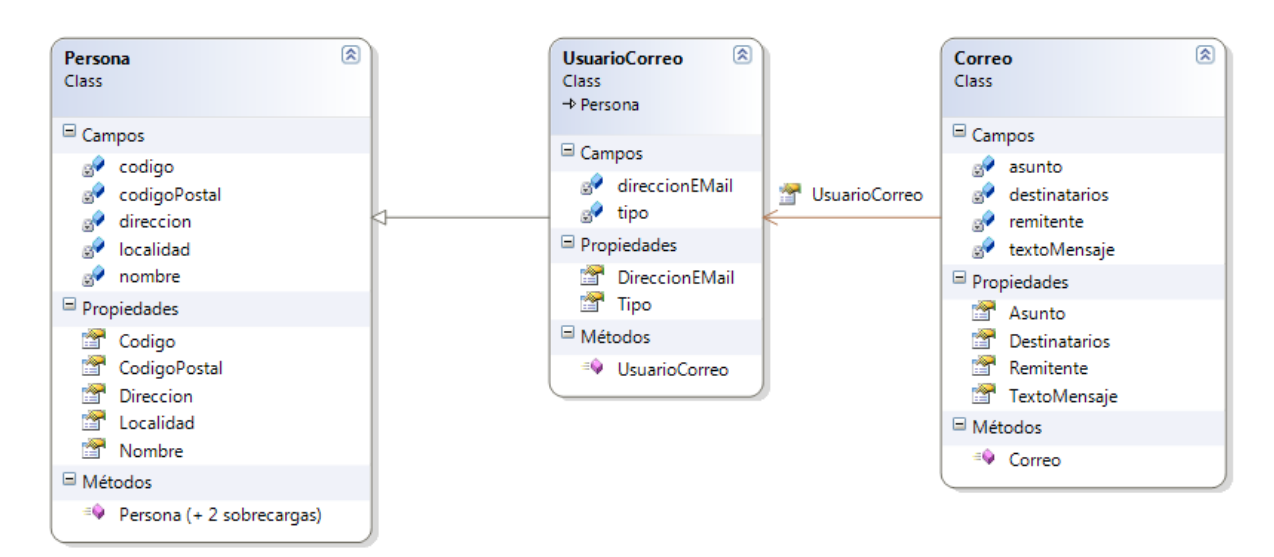

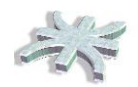

# <span id="page-8-0"></span>*Diagrama de Entidad-Relación*

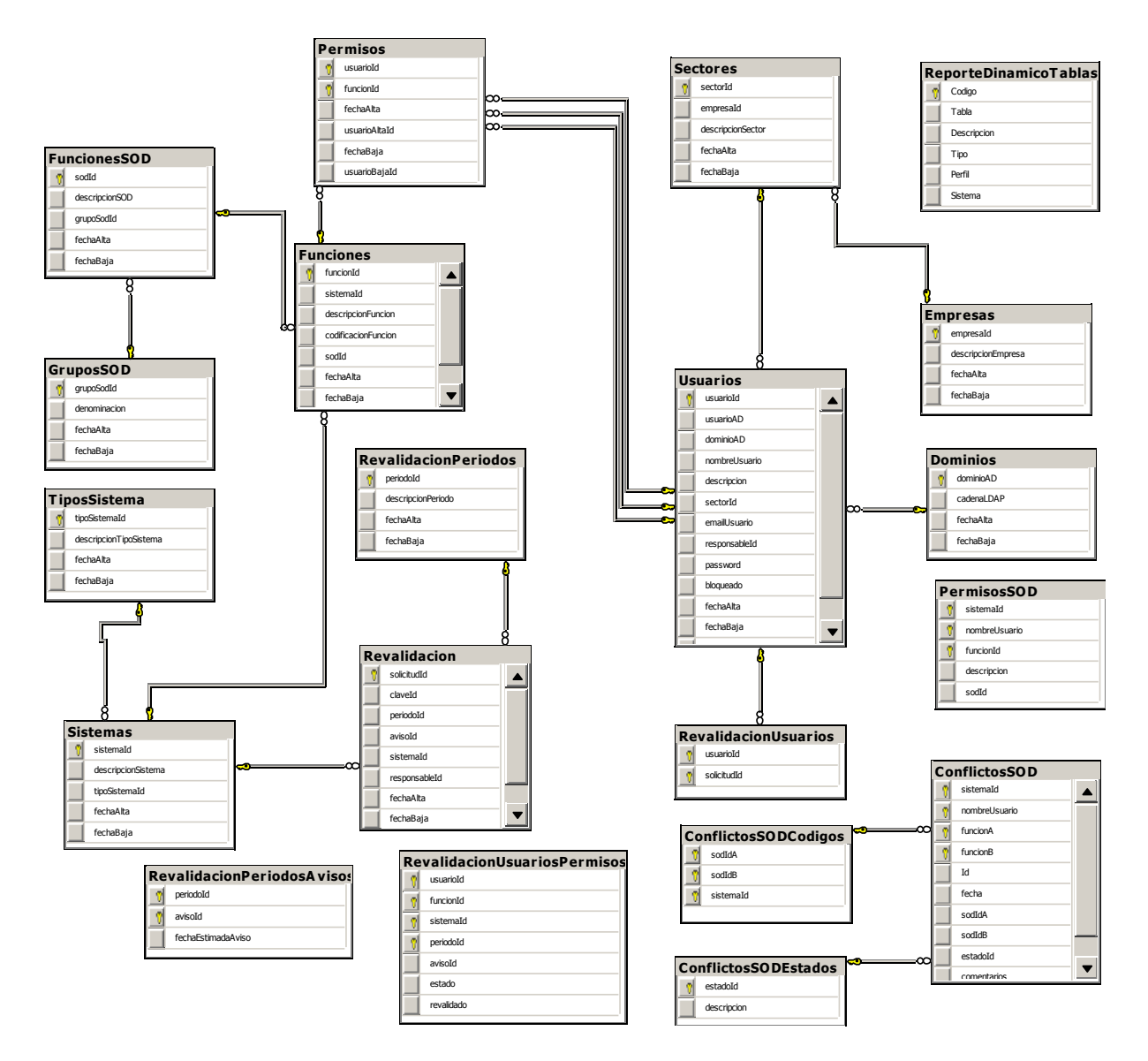

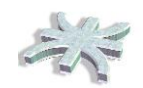

# **Segunda Iteración**

## <span id="page-9-0"></span>Modulo Revalidación

#### **Objetivo:**

En la presente iteración trabajaremos principalmente en el módulo de Revalidación de Usuarios, enfocados en tomar datos de los perfiles de usuarios, responsables y los mismos usuarios de las aplicaciones clientes, para obtener los resultados de las revalidaciones periódicas que se realizaran en las organizaciones.

### <span id="page-9-1"></span>*Clases de análisis detalladas*

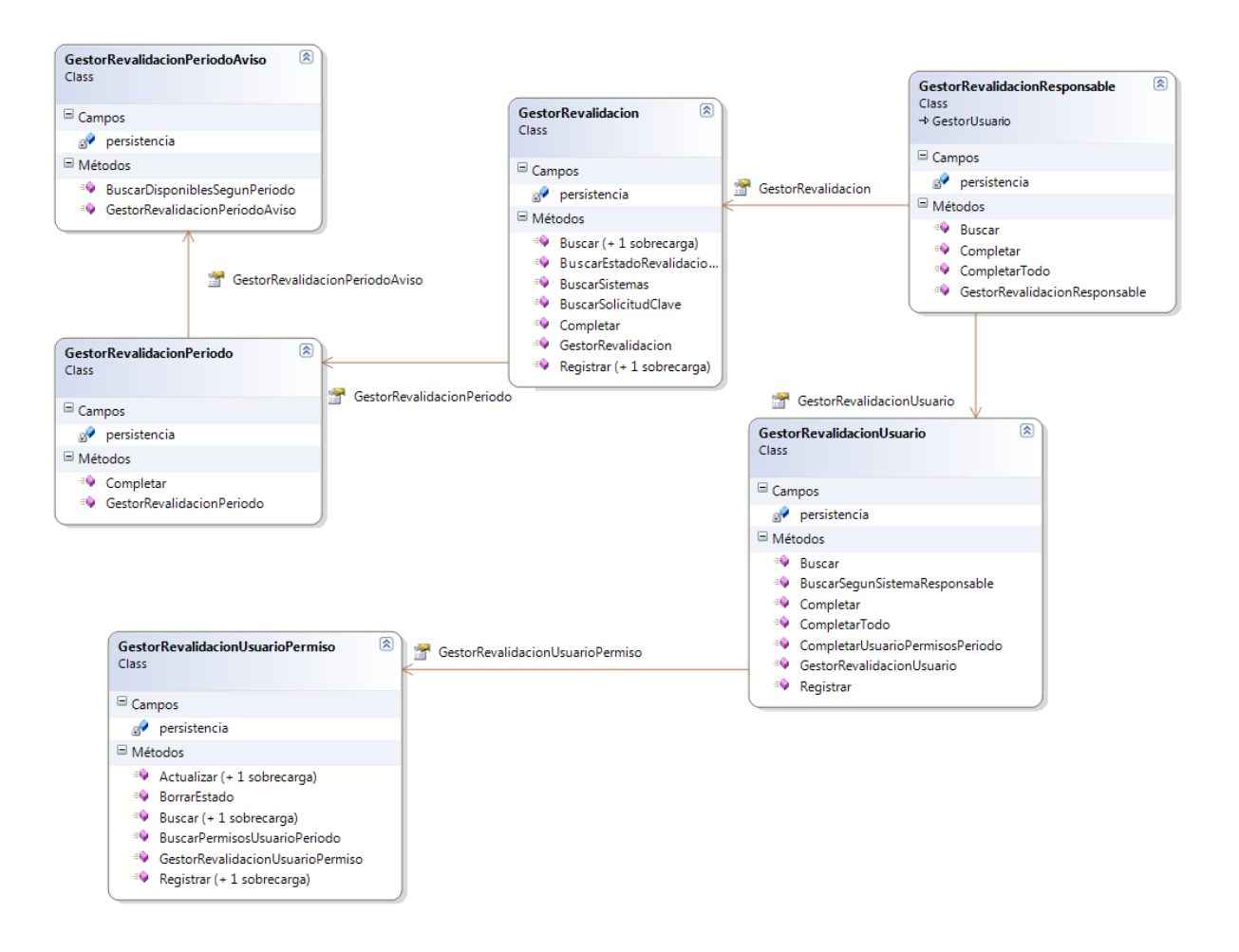

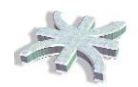

# <span id="page-10-0"></span>*Diagrama de Entidad-Relación*

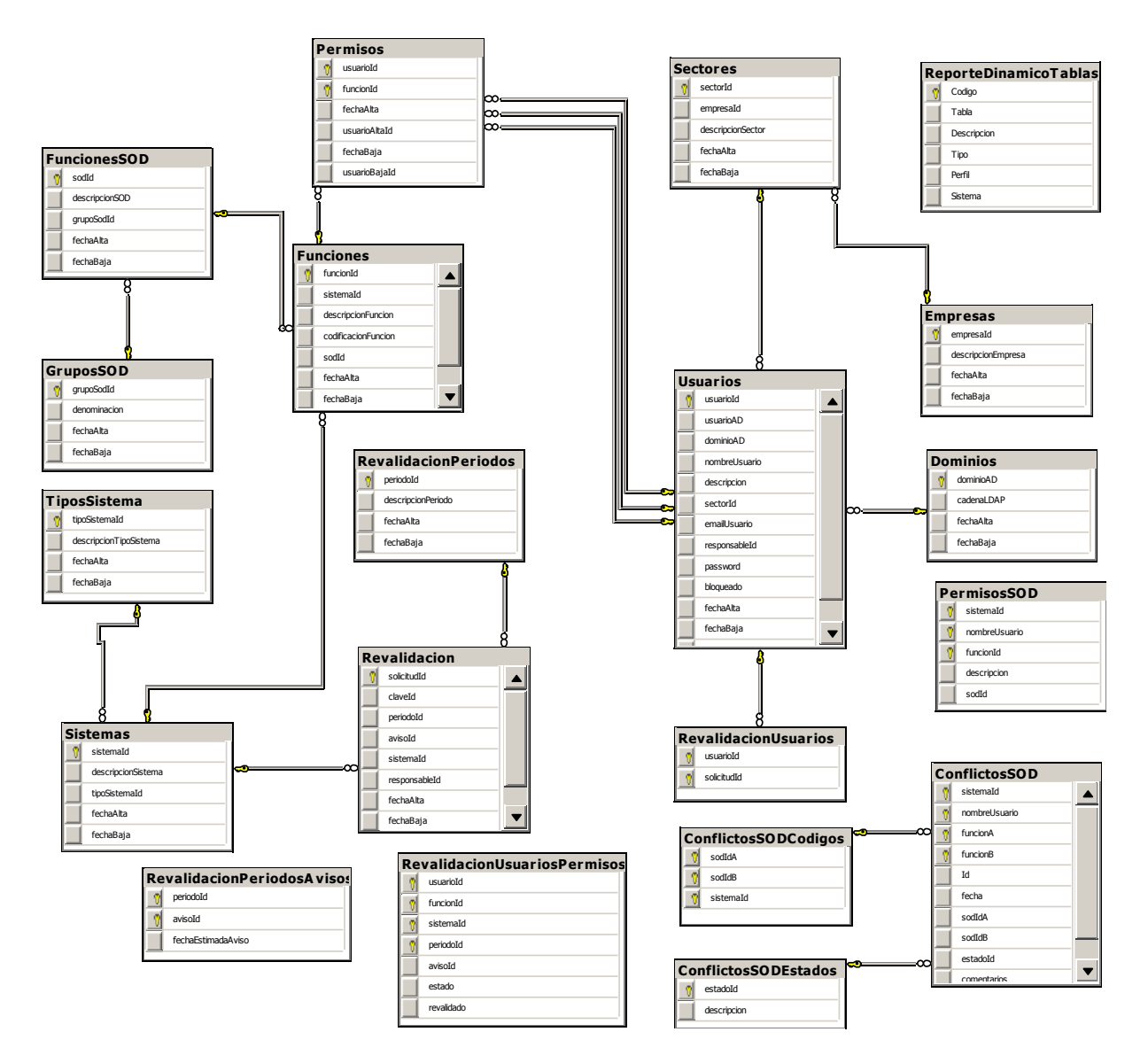

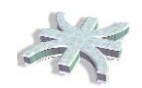

# **Tercera Iteración**

# <span id="page-11-0"></span>Modulo Control SOD

#### **Objetivo:**

En la presente iteración trabajaremos sobre la gestión de Control de segregación de funciones, el sistema se configura para procesar pares ordenados, de funciones que no son compatibles, para de esta forma generar un workflow de autorización o eliminación de las mismas.

## <span id="page-11-1"></span>*Clases de análisis detalladas*

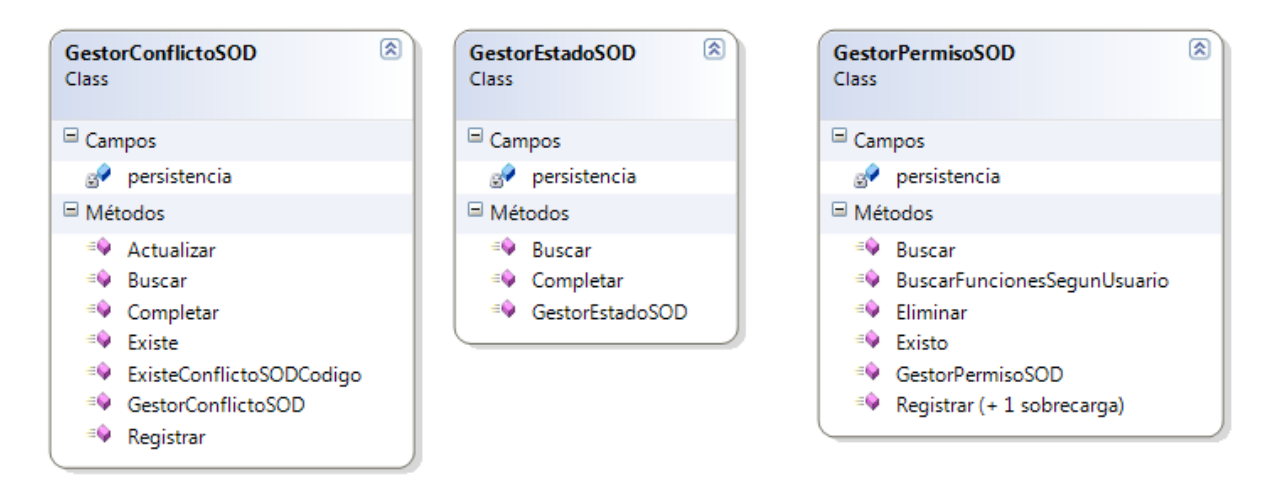

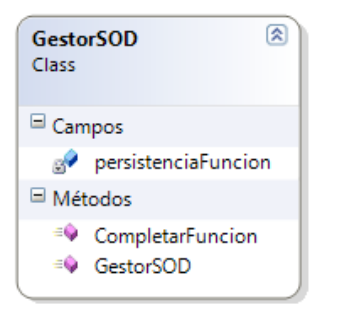

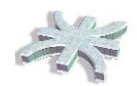

# <span id="page-12-0"></span>*Diagrama de Entidad-Relación*

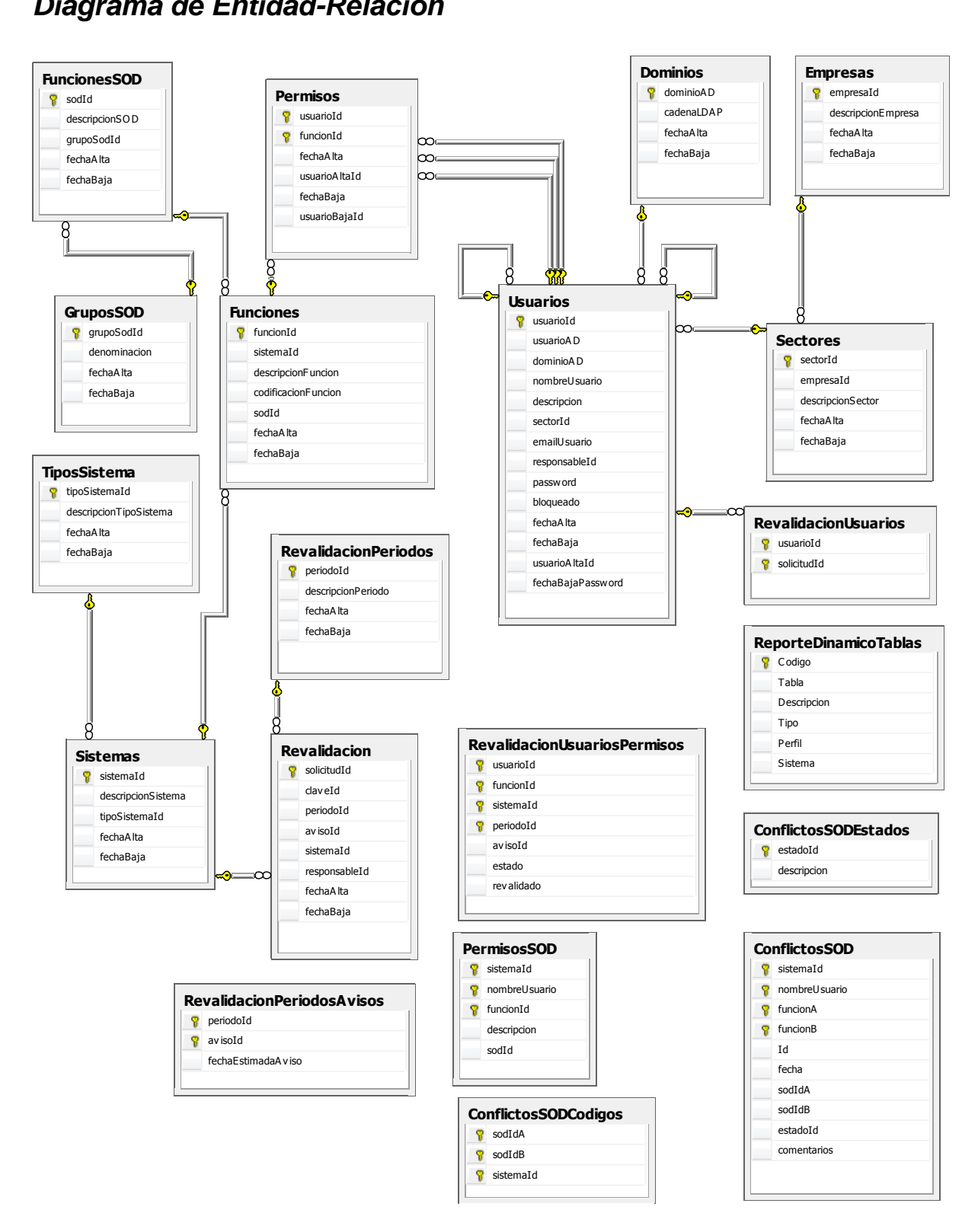

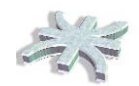

# <span id="page-13-0"></span>**Diccionario de Datos**

#### <span id="page-13-1"></span>*Estructura de tabla para las tablas*

#### ConflictosSOD

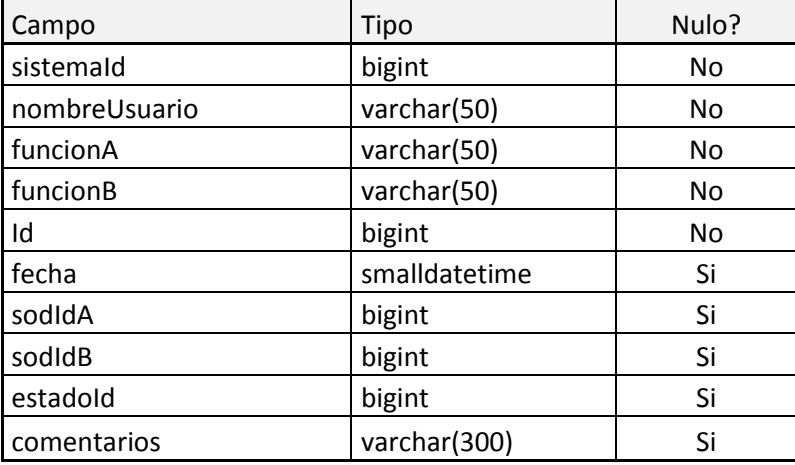

#### ConflictosSODCodigos

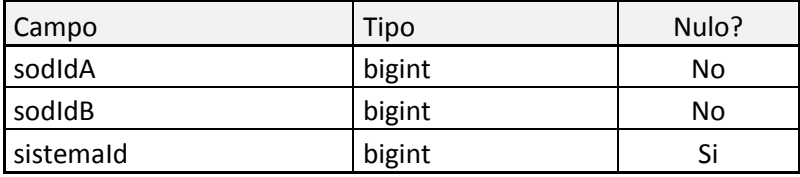

#### ConflictosSODEstados

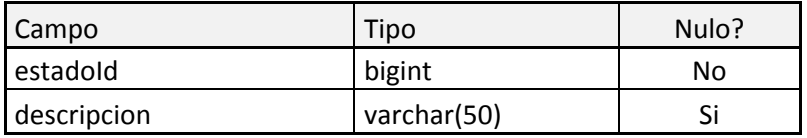

#### FuncionesSOD

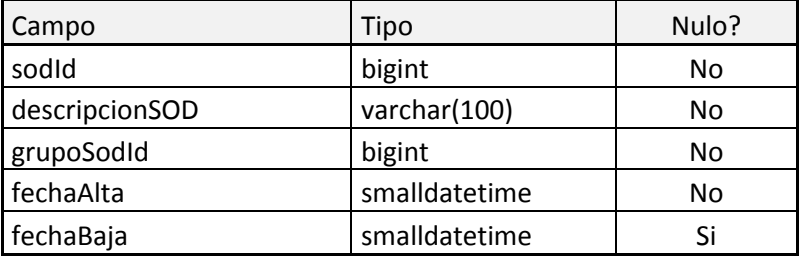

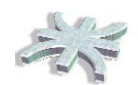

#### Permisos

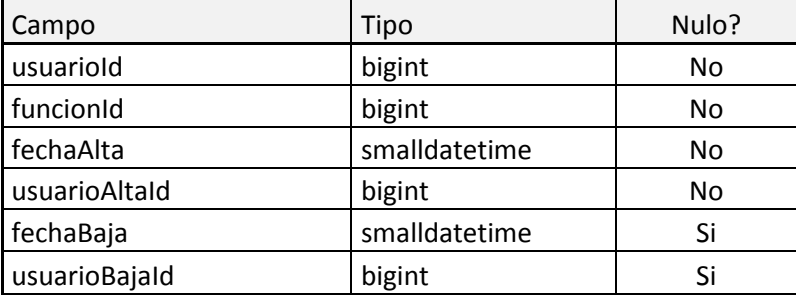

#### Revalidacion

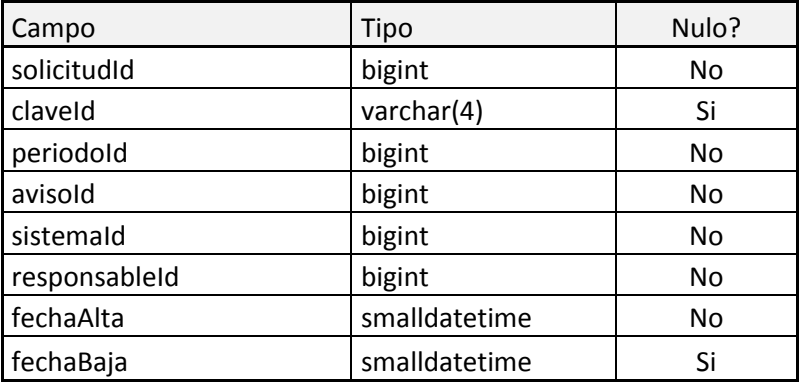

#### RevalidacionPeriodosAvisos

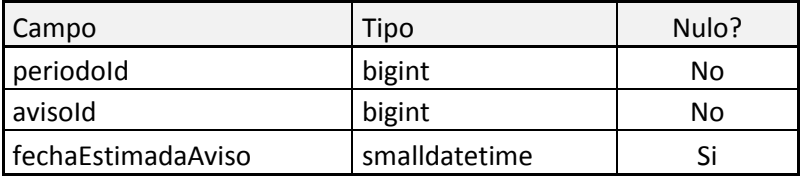

#### RevalidacionUsuariosPermisos

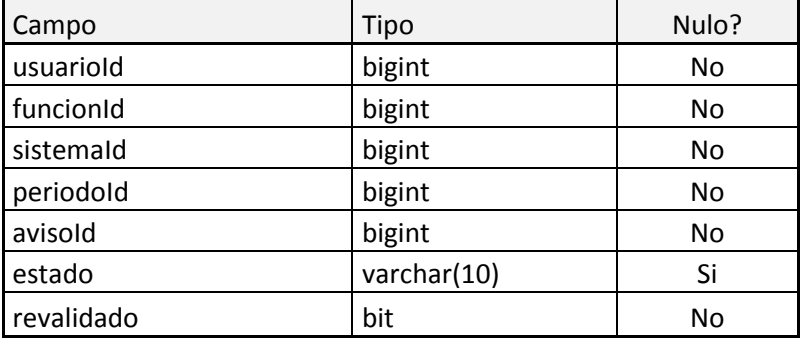

#### Sistemas

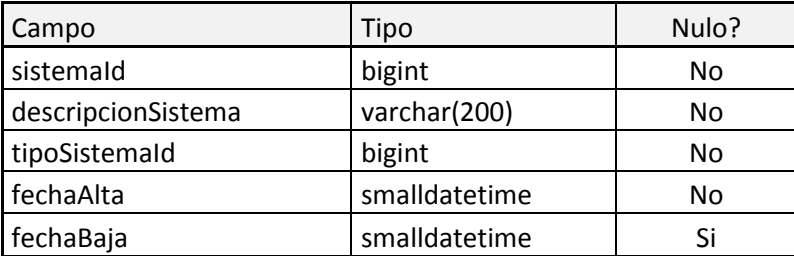

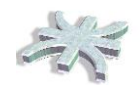

#### Usuarios

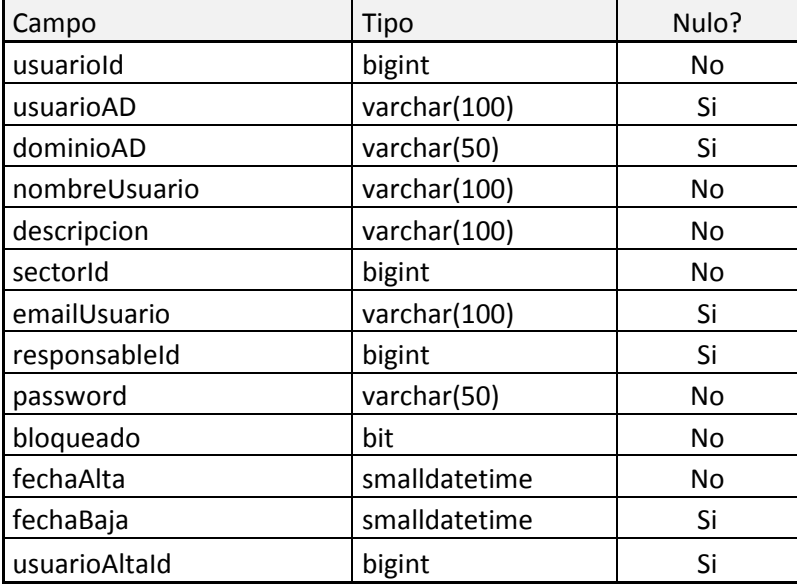

#### Dominios

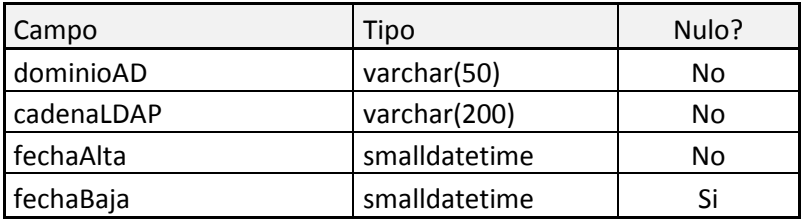

#### Empresas

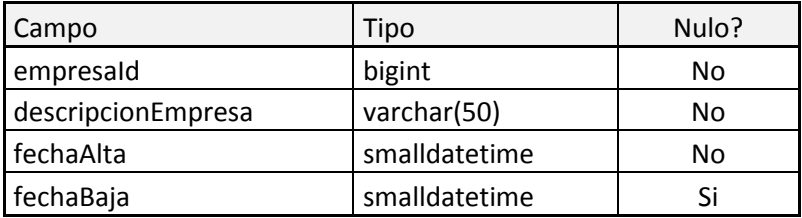

#### Funciones

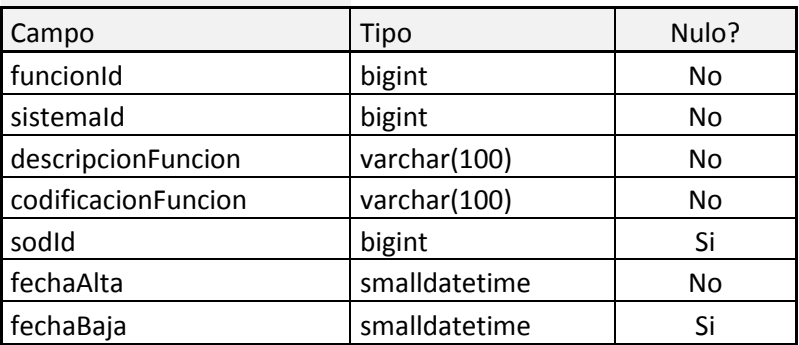

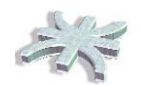

#### GruposSOD

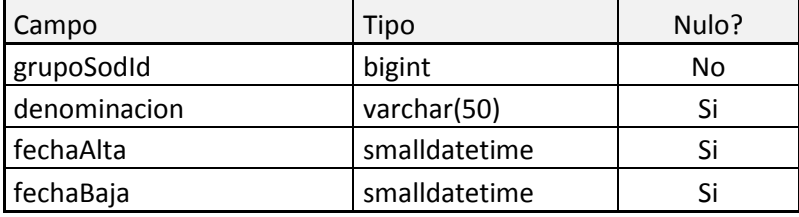

#### PermisosSOD

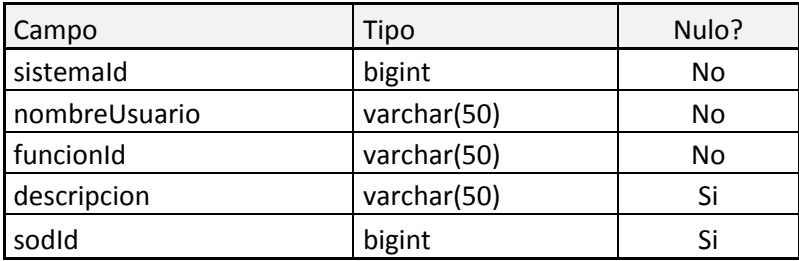

#### ReporteDinamicoTablas

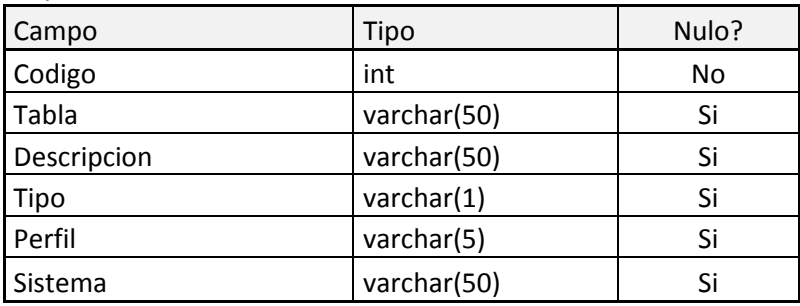

#### RevalidacionPeriodos

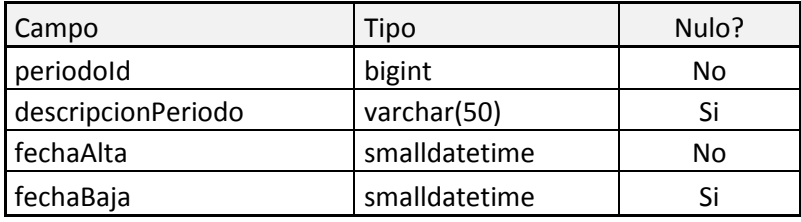

#### RevalidacionUsuarios

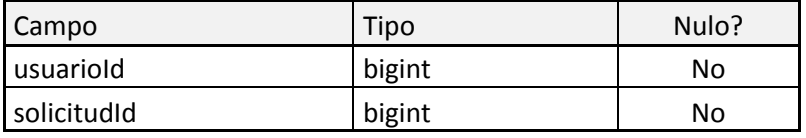

#### Sectores

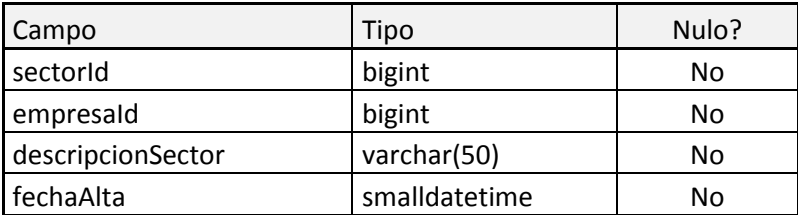

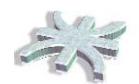

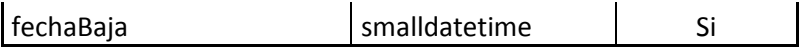

Tipos Sistemas

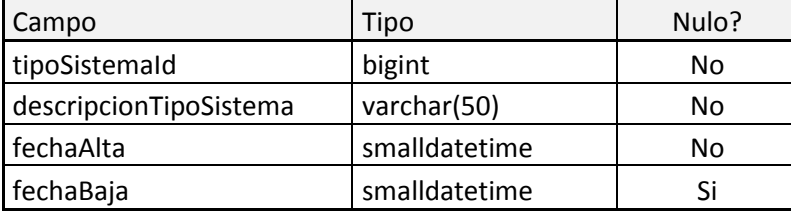

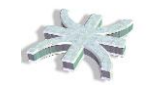

# **Modelo de Despliegue**

<span id="page-18-0"></span>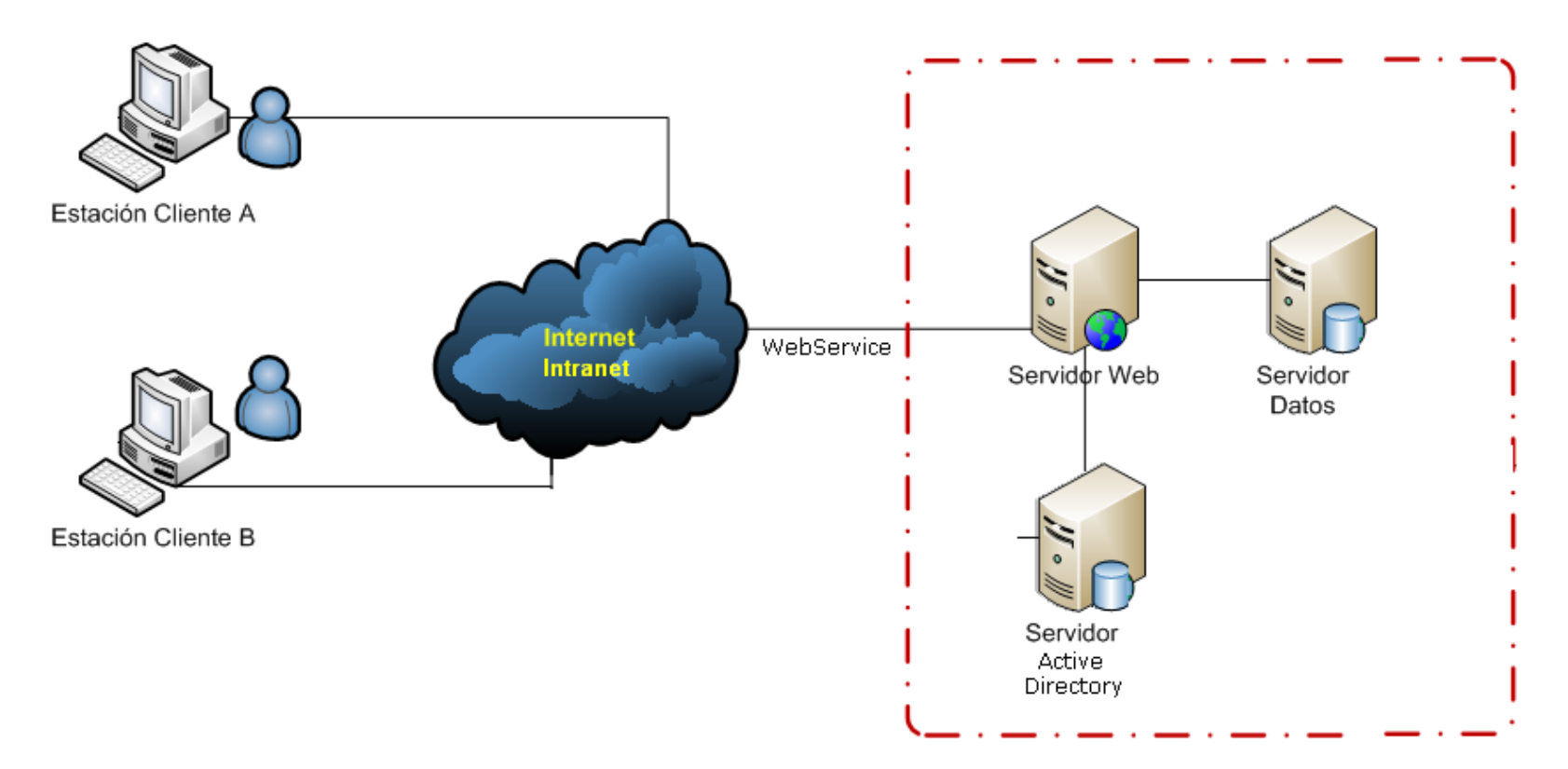

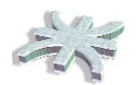

Explicación del Modelo de Despliegue:

**Estación Cliente**: representa las terminales que interactuarán con el sistema, ya sea la Terminal del Cliente Usuario ADUS o las Terminales de acceso de los usuarios de los Sistemas Clientes de ADUS que se comunican con este para validarse.

**Servidor Web**: Servidor donde se despliega el producto informático permitiendo que el mismo pueda ser accedido y utilizado por las estaciones clientes a través conexiones a través de Internet o Intranet.

**Servidor Base de Datos**: servidor que brindará servicio de Bases de Datos SQL Server a la aplicación. En dicho servidor se almacena y administra todos los datos relacionados con los procesos de negocio.

**Servidor Active Directory**: Servidor que brinda el servicio de control de accesos por usuario y contraseña a los usuarios de las terminales en la LAN de la organización.